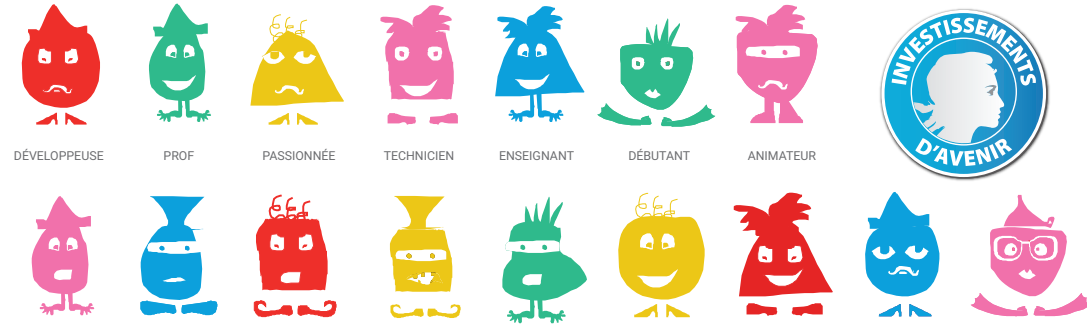

BIBLIOTHÉCAIRE MÉDIATEUR ENSEIGNANT INFORMATICIENNE ETUDIANT ENSEIGNANTE PIXEES EXPERTE CURIEUX

# <**Class'Code**>

Se former pour initier les jeunes à la pensée informatique

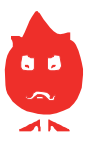

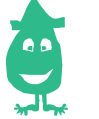

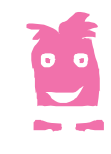

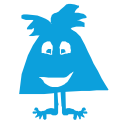

Toutes et tous sur

**ClassCode.fr**

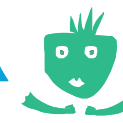

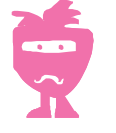

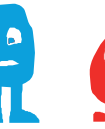

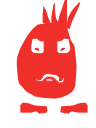

DÉBUTANT MAKER PROF ANIMATRICE TECHNICIENNE EDUCATEUR AMATEUR CURIEUX DÉVELOPPEUR

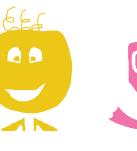

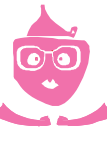

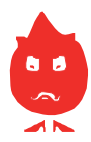

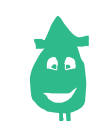

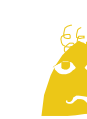

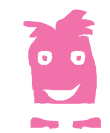

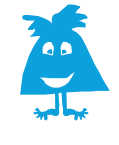

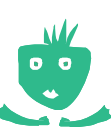

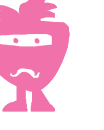

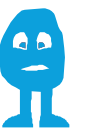

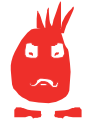

INFORMATICIEN ANIMATEUR ENSEIGNANTE PARENT PROF EDUCATRICE ETUDIANT PROF FRILEUX

**AN** 

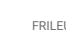

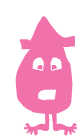

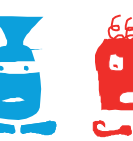

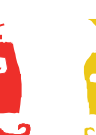

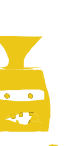

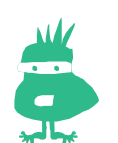

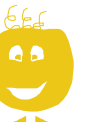

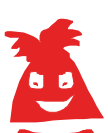

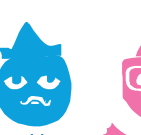

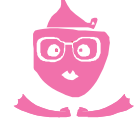

TECHNICIENNE EDUCATEUR ANIMATRICE MAKER PASSIONNÉ INFORMATICIENNE DÉBUTANTE ANIMATEUR BIBLIOTHÉCAIRE

CHERCHEUR FACILITATEUR **ENSEIGNANTE** 

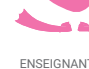

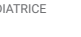

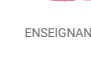

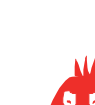

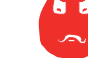

## **C'est quoi Class'Code ?**

Un parcours de formation alliant **mises en pratique**, **prises de recul théoriques** et **conseils pédagogiques** pour initier les jeunes à la pensée informatique **avec et sans ordinateur**.

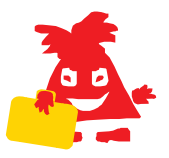

### **Que propose la formation ?**

5 modules en ligne couplés à des temps de rencontre sur les sujets suivants

- **#1 | Programmation créative**
- **#2 | Information**
- **#3 | Robotique ludique et objets connectés**
- **#4 | Réseau**
- **#5 | Processus de création**

### **Combien de temps dure la formation ?**

Chaque module nécessite **une dizaine d'heures en ligne** réparties sur 3 à 4 semaines, et la participation à **deux temps de rencontre d'environ 2 heures**.

#### **Où se déroulent les temps de rencontre ?**

**Près de chez vous !** Grâce à notre plateforme et à notre réseau de partenaires retrouvez les participants de votre région pour échanger et expérimenter...

# **Mais encore...**

La formation est **gratuite** et fait l'objet d'une **attestation** !

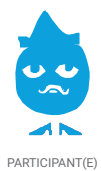

#### **Je voudrais suivre la formation Class'Code...**

Rendez-vous sur **classcode.fr**, inscrivez-vous au module de votre choix et trouvez un lieu de rencontre près de chez vous !

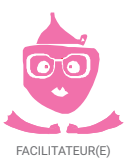

#### **Je souhaiterais partager un peu de mon expertise...**

Professionnel(le)s de l'informatique bienvenu(e)s ! Inscrivez-vous en tant que facilitateur sur **classcode.fr** et participez aux temps de rencontre.

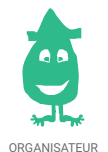

#### **J'ai un lieu pour se rencontrer...**

Inscrivez-vous sur **classcode.fr** et proposez un ou plusieurs temps de rencontre en quelques clics. Merci de votre contribution !

# **ClassCode.fr**